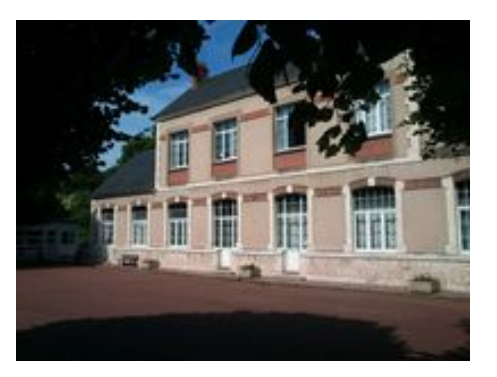

# **Suivi CM1 jeudi 14 mai**

- ARCHIVES - 2019-2020 -

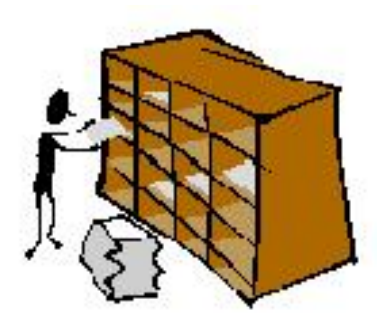

Date de mise en ligne : mercredi 13 mai 2020

**Copyright © Ecole élémentaire La Cormegeaie - Tous droits réservés**

Bonjour à tous,

## **Retour des documents élèves :**

Merci à Leïla pour son dessin également symétrique en arts plastiques inspiré du peintre Kandinsky.

#### **Phase de correction :**

calcul : correction des tables incomplètes (voir corrigé en PJ)

vocabulaire : les mots synonymes

ex. 1 p 242 ( carré bleu seulement)

 a. belles : magnifique - b. fais : lave - c. voient : distinguent - d. voitures : automobiles - e. fatigante : éreintante - f. parquet : sol

Pour trouver des mots synonymes, on peut parfois utilier le dictionnaire.

grammaire : L'adjectif qualificatif

atelier A 1 p 100

 réponse : Des mots supplémentaires ont été ajoutés aux groupes nominaux des phrases de la colonne A : l'information est plus précise, les mots ajoutés sont des adjectifs qualificatifs.

 ex : une tape amicale est plus précise qu'une tape. Une grosse branche n'est pas tout à fait pareil qu'une branche. Les adjectifs donnent des informations suplémentaires sur le nom qu'ils accompagnent.

Informatique, numérique : découvrir internet à travers les deux vidéos de mardi dernier.

réponses aux questions :

Quels sont les avantages apportés par l'utilisation d'internet ?

 On peut s'informer grâce à des vidéos, des images ou des textes documentaires.Internet est comme une grande bibliothèque. On peut se divertir en jouant, en écoutant de la musique. On peut communiquer avec différentes personnes.

 Quels sont ses dangers ? On peut voir des choses choquantes, on peut devenir addicts aux jeux vidéos en ligne et ne faire plus que cela. On peut être en contact avec des gens mal intentionnés qui nous veulent du mal, être insultés ou harcelés.On peut attraper des virus informatiques qui peuvent endommager l'ordinateur.

Que dois-tu faire si tu vois une image choquante sur internet ? Il faut en parler à un adulte.

#### **Phase de travail :**

conjugaison : réviser l'auxiliaire être et avoir au présent ( petit classeur)

Nouvelle leçon : Le passé composé

Nous allons aujourd'hui voir un nouveau temps du passé : le passé composé.

atelier A p 154

a : lecture des phrases

b. répondre aux questions b. ( 10 min )

Réponse :

b. Les verbes de la première colonne sont composés de deux mots.

les verbes à l'infinitif de la première colonne sont :

s'est penché : se pencher

s'est approché : s'approcher

les verbes à l'infinitif de la deuxième colonne :

était : être - étais : être - battais : battre

questions 2 : ( 2 min )

réponse : le passé composé se conjugue avec deux mots, avec deux verbes plus précisément.

autre exemple :

J'ai bien aimé ce roman. Le verbe aimer se conjugue au passé composé avec deux verbes : ai et aimé.

conclusion :

 Un verbe conjugué au passé composé est composé de deux verbes : un auxiliaire ( être ou avoir ) et le participe passé du verbe.

 ex : conjugue le verbe aimer au passé composé à toutes les personnes ( s'aider du tableau de conjugaison p 252 et correction vendredi ).

géométrie : suite des triangles

rappel de la leçon par la vidéo déjà visionnée

https://safeYouTube.net/w/45F8

ex. n° 26 p 83 ( correction vendredi)

 Nous allons voir maintenant comment tracer un triangle en respectant les longueurs données pour chaque côté. Vous aurez besoin d'une règle et d'un compas.

### https://safeYouTube.net/w/cRGD

Construire ensuite le triangle de la vidéo et vérifier le triangle en mesurant les longueurs.

Histoire : Christophe Colomb et la fin du Moyen Age

 Nous avons étudié le Moyen Age sous l'angle des châteaux forts et de la société (le roi, les seigneurs et les chevaliers, les gens d'églises, les paysans, artisans, commerçants).

 Nous allons maintenant voir que la fin du Moyen age s'achève avec l'apparition des grandes découvertes et notemment celles des grands explorateurs vers de nouveaux mondes. Ces événements marqueront le début des Temps modernes.

visionner la vidéo sur Les découvertes maritimes de Christophe Colomb.

## https://safeYouTube.net/w/cWGD

 Complèter la fiche documentaire sur les grands explorateurs en PJ ( ne faire que la consigne 1et la consigne 2 B de l[a page 2 du document PDF\).](https://safeYouTube.net/w/cWGD)

correction vendredi

Bon courage et à demain,

M. Landier